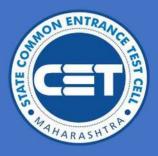

# STATE CET CELL, MUMBAI, MAHARASHTRA

# User Manual for Student Registration for year 2023-24

**B.Ed.** Admissions

Please go through 'Information brochure for CAP' before filling the application form

Powered by Talisma Corporation

#### Contents

| Introduction                                                    | 2  |
|-----------------------------------------------------------------|----|
| Homepage                                                        | 2  |
| Candidate Registration Process                                  | 2  |
| Candidate Login Process                                         | 5  |
| Application Form                                                | 6  |
| Profile                                                         | 6  |
| Address                                                         | 7  |
| Candidature Type: Kindly select the Candidature type you belong | 7  |
| Orphan, Category & Minority:                                    | 9  |
| Social Reservation                                              | 10 |
| Qualification:                                                  | 11 |
| Photo & Sign Upload:                                            | 12 |
| Required Documents:                                             | 12 |
| Pay Application Fee:                                            | 12 |
| Confirm Application Form:                                       | 13 |
| Print Application Form:                                         | 15 |
| MISCELLANEOUS:                                                  | 15 |
| Change Password:                                                | 15 |
| Change Mobile Number:                                           | 16 |

# Introduction

This manual is intended to assist candidates in the process of registering and logging in for B.Ed. Centralized Admissions Process (CAP) admissions across the state of Maharashtra.

Candidates are required to follow the step-by-step instructions outlined in this user manual.

#### <u>Homepage</u>

- Please access the following URL to proceed with the login process: https://bedcap23.mahacet.org/Public/Home.aspx
- For queries related to application, users can contact on contact no. and mail Ids given on homepage: <u>cetcell@mahacet.org</u> (other academic and other queries).

| Announcement | New In:                            | stitute Registration is Started. |            | Login                  |
|--------------|------------------------------------|----------------------------------|------------|------------------------|
| Notification | s                                  |                                  | Applicatio | n Process              |
|              | n: 3-May-2023<br>stration Circular |                                  |            | dmission Schedule      |
|              |                                    |                                  | (E) B      | rochure & User Manual  |
|              |                                    |                                  |            | overnment Gazettes & : |
|              |                                    |                                  |            |                        |
| Z Dashboard  |                                    |                                  |            |                        |

#### **Candidate Registration Process**

- 1. The candidate should click on the "New Candidate Registration" button.
- 2. Please provide an answer to the mandatory question:
  - Have you appeared for MAH- B.Ed. CET-2023?

| Check MAH-B.Ed. CET-2023 Details |  |                             |                           |  |  |
|----------------------------------|--|-----------------------------|---------------------------|--|--|
|                                  |  | Have You Appeared for MAH-E | 3.Ed. CET-2023 ? * Yes No |  |  |
|                                  |  |                             |                           |  |  |
|                                  |  |                             |                           |  |  |

3. If your answer is YES, please enter your correct Registration Number and Roll Number in the respective fields.

| hally, click on the        | e " <b>Check CET Details</b> " butto | n.                     |  |
|----------------------------|--------------------------------------|------------------------|--|
| ck MAH-B.Ed. CET-2023 De   |                                      |                        |  |
| ok men bild. Ger 2023 be   | - SMITH                              |                        |  |
|                            | Have You Appeared for MAH-B.Ed. C    | ET-2023 ? * 🔘 Yes 🔿 No |  |
| er MAH-B.Ed. CET-2023 Deta | ils                                  |                        |  |
|                            | Registration Number *                | Roll Number *          |  |
|                            | 101                                  | 1                      |  |
|                            |                                      | Check CET Detalls      |  |
|                            |                                      |                        |  |

|                            | Have You Appeared for MAH-B.Ed. C | ET-2023 ?* 💽 Yes 🔘 No     |  |
|----------------------------|-----------------------------------|---------------------------|--|
| enter MAH-B.Ed. CET-2023 D | petails                           |                           |  |
|                            | Registration Number *             | Roll Number *             |  |
|                            | 101                               | п                         |  |
|                            |                                   | Check CET Details         |  |
| /alidate MAH-B.Ed. CET-202 | 13 Details                        | Check CET Details         |  |
| /alidate MAH-B.Ed. CET-202 | 23 Details<br>Candidate Name (/   |                           |  |
| /alidate MAH-B.Ed. CET-20( | Candidate Name (/                 |                           |  |
| /alidate MAH-B.Ed. CET-20; | Candidate Name (/                 | s Per CET) ; <b>Testi</b> |  |

6. The candidate should then click on the "Save & Next" button to proceed.

reflected.

7. Please make sure to provide all the mandatory details mentioned below:

| Password should have min | imum 8 characters ONO maximum of 15 charac | ters With 1 Capital Alphabet 1 Number Ond 1 Special | Character, e.g. Passwordg123 |
|--------------------------|--------------------------------------------|-----------------------------------------------------|------------------------------|
| itle *                   | Candidate Full Name "                      | Gender *                                            | DOB (DD/MM/YYYY) *           |
| Select                   | ✓ TESTI                                    | Select 🗸                                            |                              |
| -Mail ID *               | Mobile Number *                            | Password *                                          | Confirm Password *           |
| sarangsphl@gmail.com     | +91 7898632467                             |                                                     |                              |

- **Title**: This is a dropdown field where you can select your title from options such as 'Miss', 'Mr', 'Mrs', or 'Mx'.
- Candidate Full Name: This is a textbox field that will be automatically populated.
- **Gender:** This is a dropdown field where you can select your gender from options such as 'Male', 'Female', or 'Transgender'.
- **DOB**: This is a textbox field where you need to enter your date of birth in numeric format.
- **E-Mail ID**: This is a textbox field where you need to enter your email address in alphanumeric format following the email format.
- **Mobile Number**: This is a textbox field where you need to enter your mobile number using only numeric values.
- **Password**: This is a textbox field where you need to enter a password using alphanumeric values, following the specified format.
- **Confirm Password**: This is a textbox field where you need to re-enter the password exactly as entered in the previous field, following the specified format.

# 8. Please Click on **Register**.

| Dear <b>TESTI</b> , You have | Registered Successfully. Your Login ID : BD23100004                                                                                                    |
|------------------------------|----------------------------------------------------------------------------------------------------|
| mportant Instruction :       |                                                                                                    |
|                              | CRIN ID'. This unique LOGIN ID and the Password you have created will be used for LOGIN to complete the Application Form and for further Admission Process.                                 |
|                              | at to disclose or share their password with anybody. CET Cell will not be responsible for violation or misuse of the password of a candidate.<br>his/her passwords after login, if desired. |
|                              | nis/ner passwaras arter login, ir desirea.<br>mber to lag out at the end of their session so that the particulars of the candidate cannot be tampered or modified by unauthorized persons.  |
|                              | to your Registered Mobile Number.                                                                                                    |

After clicking on the Register button, the candidate will be directed to a page displaying the Application Form No. / Login ID along with important instructions.

Furthermore, the login details will be sent to the registered mobile number.

It is essential to thoroughly read all the instructions before proceeding to click on the **Proceed to Login** button.

|      | Process                                                                                                    | IN button located on the right cide                                                                                                    |
|------|----------------------------------------------------------------------------------------------------|----------------------------------------------------------------------------------------------------|
|      | access this portal by clicking on the LOG<br>Government of Maharashtra<br>State Common Entrance Test Cell, Maharashtra, Mumbal<br>CAP Application for B.Ed. Admissions 2023-24 | 9175176036 (Between 9 AM To 7 PM)<br>bedhelpdeekl@gmail.com (for technical queries only)<br>cetcell@mahacet.org(for academic & other queries) |
| Home | C SHELLING                                                                                                    |                                                                                                    |
|      | Instructions                                                                                                    | Login                                                                                                    |
|      | Please enter your Lagin ID and Password.     You are advised not to disclose or share your password                                                                            | LOGIN ID                                                                                                    |
|      | with anybody.<br>• Only authorised users are allowed to praceed further.                                                                                                    | Password                                                                                                    |
|      | <ul> <li>Your IP Address and other infromation will be captured<br/>for security reasons.</li> </ul>                                                                           | togin                                                                                                    |
|      |                                                                                                    | Forgot Password ?                                                                                                    |
|      |                                                                                                    |                                                                                                    |

2. They should then enter their LOGIN ID and password.

3. In case candidates have forgotten their LOGIN ID or password, they can reset them by utilizing the 'Forgot Password?' link.

4. Once the candidate is logged in, they will be presented with a dashboard displaying the status of their Application and Option Form.

| State Common Entra<br>CAP Application                                                    | Dashboard                         |                                                |
|------------------------------------------------------------------------------------------|-----------------------------------|------------------------------------------------|
| - Dashboard                                                                              | Dashboara                         |                                                |
| Application Form                                                                         | Welcome to CAP Appli              | cation for B.Ed. Admissions 2023-24            |
| Profile                                                                                  | User Login ID : 8023100004        | IP Address : 152.57.70.209/Chrome/Windows 10/N |
| Address                                                                                  | User Type : Candidate / Applicant | Current Login Time : 15/05/2023 6:04:38 PM     |
| andidature Type                                                                          | User Name : TESTI                 |                                                |
| ategory & Minority                                                                       | User Nome : his if                | Previous Login Time :                          |
| ocial Reservations                                                                       |                                   |                                                |
| ther Information                                                                         | Application / Option Form Status  |                                                |
|                                                                                          |                                   |                                                |
| ualification                                                                             |                                   |                                                |
|                                                                                          | Application Form                  | Document Verification                          |
| hoto & Sign Upload                                                                       | Application Form<br>Incomplete    | Document Verification<br>Not Verified          |
| ualification<br>heto & Sign Upload<br>equired Documents<br>ay Application Fee            |                                   |                                                |
| neto & Sign Upload<br>squired Documents<br>ay Application Fee                            |                                   |                                                |
| ieto & Sign Upload<br>squired Documents<br>ay Application Fee<br>ontirm Application Form | Incomplete                        |                                                |
| eto & Sign Upload<br>quired Documents<br>ay Application Fee<br>ontirm Application Form   | Incomplete<br>Proceed             | Not Verified                                   |
| hoto & Sign Upload<br>equired Documents                                                  | Incomplete                        | Not Verified                                   |

# **Application Form**

#### Profile

| Profile                        |   |                       |                          |   |
|--------------------------------|---|-----------------------|--------------------------|---|
| Title *                        |   | Candidate Full Name * |                          |   |
| Mr.                            | ~ | TESTIS                |                          |   |
| Has Candidate Name Changed ? * |   | Changed Full Name *   | Reason for Change Name * |   |
| O Yes O No                     |   |                       | Select                   | ~ |
| Candidate Name (Marathi) *     |   | Father/Husband Name * | Mother Name *            |   |
| Gender *                       |   | DOB (DD/MM/YYYY) *    | Nationality *            |   |
| Male                           | ~ | 31/12/2000            | India                    | ~ |
| Annual Family Income (₹) *     |   | Mobile Number *       | E-Mail ID *              |   |
| Select                         | ~ | 9827472366            | sarangspn@gmail.com      |   |

- **Title:** The title will appear based on the successfully submitted registration details. If required, the candidate can change the title.
- **Candidate's Full Name:** The candidate's full name will appear based on the successfully submitted registration details. If required, the candidate can make changes to it.
- Has Candidate's Name Changed: The candidate can select "Yes" and provide the changed name along with the reason, if their name has been changed.
- **Changed Full Name:** Enter the changed name of the candidate, if applicable.
- **Reason for Name Change:** Select the reason for the name change.
- **Candidate's Full Name (Marathi):** Enter the candidate's full name and press the space bar to translate it into Marathi.
- Father/Husband Name: Enter the name of the candidate's father/husband.
- Mother Name: Enter the name of the candidate's mother.
- **Gender:** The gender will be automatically selected based on the chosen title. If the title is 'Mx', the candidate can select the gender.
- Date of Birth (DD/MM/YYYY): Enter the date of birth details.
- **Nationality:** Select the nationality from the dropdown values. This selection is only available for candidates belonging to NRI/PIO/OCI/CIWGC/Foreign National categories.
- Annual Family Income: Choose the annual income range from the dropdown values.
- Mobile Number: The mobile number will appear as per the successfully submitted registration details.
- E-mail ID: The e-mail ID will appear as per the successfully submitted registration details. If required, the candidate can change their e-mail ID.

#### Address

| Country *        |   |               |          |   |
|------------------|---|---------------|----------|---|
| 1                |   |               |          |   |
| India            | ~ |               |          |   |
| Address Line 1 * |   |               |          |   |
| CET CELL         |   |               |          |   |
| Address Line 2   |   |               |          |   |
| State *          |   | District *    | Taluka * |   |
| Maharashtra      | ~ | Mumbai City 🛩 | Mumbai   | ~ |
| City / Village * |   | Pincode *     |          |   |
| MUMBAI           |   | 440001        |          |   |

- **Country:** Choose the country from the dropdown menu.
- Address Line 1: Enter the candidate's address line 1.
- Address Line 2: Enter the candidate's address line 2.
- **State:** Select the state from the dropdown menu.
- **District:** Select the district from the dropdown menu.
- Taluka: Select the taluka from the dropdown menu.
- **City/Village:** Select the city/village from the dropdown menu.
- Pin Code: Enter the pin code of the candidate's address.

#### Candidature Type: Kindly select the Candidature type you belong

| Candidature Type          |                                                                      |                                                                                                    |
|---------------------------|----------------------------------------------------------------------|----------------------------------------------------------------------------------------------------|
| Select Your Eligibility Q | uolification *                                                       |                                                                                                    |
| Graduation                |                                                                      | ×                                                                                                    |
| Have You Passed 11th (    | Old Matric) / Pre University Examination before the Year 1975 ? *    |                                                                                                    |
| O Yes                     | O No                                                                 |                                                                                                    |
| Are You Domicile of Ma    | harashtra and / or is Born in Maharashtra ? *                        |                                                                                                    |
| O Yes                     | ○ No                                                                 |                                                                                                    |
| District of Domicile and  | / or Born *                                                          |                                                                                                    |
| Jalgaon                   |                                                                      | ×                                                                                                    |
|                           | Your Type of Ca                                                      | indidature : Maharashtra - Type A                                                                                 |
|                           |                                                                      | tra in any faculty of any University in Maharashtra established by an Act of Parliament or by a State Legislature |
|                           | University by an authority competent to declare equivalence; and     | ign University in Maharashtra or outside the Maharashtra, as the case may be, recognized as equivalent to the     |
| (ii) A candidate wh       | o is either domicile of Maharashtra and / or is born in Maharashtra, |                                                                                                    |

#### • Your Type of Candidature: Maharashtra - Type A

- (i) A Graduate or Post Graduate candidate from a recognized institution in Maharashtra in any faculty of any University in Maharashtra established by an Act of Parliament or by a State Legislature or an equivalent National Institution recognized as a Deemed to be University or Foreign University in Maharashtra or outside the Maharashtra, as the case may be, recognized as equivalent to the status of an Indian University by an authority competent to declare equivalence; and
- (ii) A candidate who is either domicile of Maharashtra and / or is born in Maharashtra;

# • Your Type of Candidature: Maharashtra - Type B

(i) A Candidate who does not fulfil criteria mentioned in "Type-A" above, but who or whose father or mother is domiciled in the State of Maharashtra and possesses domicile certificate.

# • Your Type of Candidature: Maharashtra - Type C

(i) A Candidate who does not fulfil criteria mentioned in either "Type-A" or "Type-B" but whose father or mother is an employee of the Government of India or Government of India Undertaking and who has been posted and reported to duty in Maharashtra State before the last date for submitting the Application Form for CAP.

# • Your Type of Candidature: Maharashtra - Type D

(i) A Candidate who does not fulfil criteria mentioned in any of the above "Type-A", "Type-B" and "Type-C" but whose father or mother is an employee or retired employee of the Government of Maharashtra or Government of Maharashtra Undertaking.

# • Your Type of Candidature: Maharashtra - Type E

(i) Candidates passing SSC and or HSC Examination or Equivalent Examination from a recognized institution from a disputed Maharashtra-Karnataka Border Area or from Maharashtra State, and residing in disputed Maharashtra-Karnataka Border Area and whose Mother tongue is Marathi.

#### •

# • Your Type of Candidature: OMS

Candidate who is an Indian Nationality and has passed SSC & HSC from outside Maharashtra State.

# • Your Type of Candidature: J & K Migrant

(i) Children of citizens who were displaced from Jammu and Kashmir to any part of India or from unsafe border areas of Jammu and Kashmir to a relatively safer place in Jammu and Kashmir from 1990 onwards due to terrorist activities.

OR

(ii) Children of officers belonging to Indian Administrative Services (IAS), Indian Police Services (IPS), or Indian Foreign Services (IFS), and children of staff belonging to Military and Paramilitary Forces transferred to Jammu and Kashmir to combat terrorist activities and joined the post on or before the last date for submission of application for admission.

OR

(iii) Children of staff and officers of Jammu and Kashmir police engaged in combating terrorism.

#### **Orphan, Category & Minority:**

| Orphan, Category & Minority                       |                                                       |
|---------------------------------------------------|-------------------------------------------------------|
| Orphan                                            |                                                       |
|                                                   | Are You Orphan ? * 🕐 Yes 💿 No                         |
| Category                                          |                                                       |
| Category *                                        | Caste *                                               |
| ST                                                | V Bavacha V                                           |
|                                                   | Do You have Caste Certificate ?* 💿 Yes 🔷 No           |
| District of Caste Certificate Issuing Authority * |                                                       |
| Kolhapur                                          |                                                       |
|                                                   | Do You have Tribe Validity Certificate ? * 💿 Yes 🔷 No |
| Minority                                          |                                                       |
|                                                   | Do You belongs to Minority Category ? * 🧕 Yes 🔷 No    |
| Linguistic Minority *                             | Religious Minority *                                  |
| Linguistic Minority - Punjabi                     | ✓ Religious Minority - Jews ✓                         |
|                                                   |                                                       |
|                                                   | Save & Next                                           |

- Are You Orphan? Select "Yes" or "No" to indicate if you are an orphan.
- **Category:** Select the category from the dropdown.
- **Caste:** Choose the caste from the dropdown.
- **Do You have Caste Certificate?** Select "Yes" or "No" based on the availability of the caste certificate.
- **Do You have Caste Validity Certificate**? Select "Yes" or "No" based on the availability of the caste validity certificate.
- **Do You belong to Minority Category?** Select "Yes" or "No". If "Yes", then select the Linguistic and Religious Minority from the dropdown.

#### Social Reservation

| Dashboard                | Social Reservation                                                                                                    |
|--------------------------|----------------------------------------------------------------------------------------------------|
| Application Form         | Person With Disability                                                                                                    |
| Profile                  | Are You Person With Disability (PWD) ?* 🚫 Yes 💿 No                                                                                                    |
| Address                  |                                                                                                    |
| Candidature Type         | Defence                                                                                                    |
| Category & Minority      | Are you the Son/ Daughter/ Widow/Wile of Active Service Personnel/ Ex-Service Personnel ? * 💿 Yes 🔷 No                                                                                                    |
| Social Reservations      | Defence Category *                                                                                                    |
| Qualification            | DEF-3 : Active Service Personnel, who is transferred to Maharashtra State but are not Damiciled in Maharashtra State. But he Possesses Transfer Order & Joining Report, (br/) & Subsp.&nbsp.&nbsp.                                               |
| Photo & Sign Upload      |                                                                                                    |
| Required Documents       | DEF-3 : Active Service Personnel, who is transferred to Maharashtra State but are not Domiciled in Maharashtra State.<br>But he Possesses Transfer Order & Joining Report.                                                                       |
| Pay Application Fee      | Or                                                                                                    |
| Confirm Application Form | Active Service Personnel who is not domiciled in Maharashtra State but their families are stationed in Maharashtra State<br>under the provision of retention of family accommodation at the last duty station on grounds of children's education |
| Miscellaneous            | Defence Priority *                                                                                                    |
| Change Password          | Priority V                                                                                                    |
| Change Mobile No         |                                                                                                    |
| Payment History          | Priority V: (a)Wards of Ex-Servicemen and serving Defence personnel who are in receipt of Gallantry Awards:<br>1. Param Vir Chakra                                                                                                    |
|                          | 2. Ashok Chakra                                                                                                    |
|                          | 3. Maha Vir Chakra<br>4. Kiri Chakra                                                                                                    |
|                          | 4. kiru unakra                                                                                                    |
|                          | 6. Sharva Chakra                                                                                                    |
|                          | 7. Sena, Nau Sena, Vayu Sena Medal                                                                                                    |
|                          | 8. Mention-in-Despatches.                                                                                                    |
|                          | (b) BSF/CRPF personnel who are in receipt of Gallantry Awards:                                                                                                    |
|                          | 1. President's Police & Fire Service Medals for Gallantry.                                                                                                    |
|                          | 2. President's Police Medals for Gallantry.                                                                                                    |
|                          | 3. Police Medals for Gallantry.                                                                                                    |
|                          | Save & Nort                                                                                                    |

- Are You a Person with Disability (PWD)? Select "Yes" or "No". If "Yes" is selected, then enter the Disability Type from the dropdown values.
- Are You an Active Serviceman or Are You a Son/Daughter of Ex-Serviceman/Active Serviceman? Select "Yes" or "No". If "Yes" is selected, then enter the Defense Category from the dropdown values.

# **Other Information:**

| Kavi Kulguru Kalidas Sanskrit University |                   |                                     |                         |              |         |  |  |
|------------------------------------------|-------------------|-------------------------------------|-------------------------|--------------|---------|--|--|
|                                          | 50-17 - ALCO - 10 | o Ap <mark>ply for Kavi Kulg</mark> | uru Kalidas Sanskrit Ur | niversity ?* | les ONo |  |  |
| ecial Education                          |                   |                                     |                         |              |         |  |  |
|                                          | De                | You Want to Apply f                 | or Special Education (  | Colleges ?*  | res ONO |  |  |
|                                          |                   |                                     |                         | Save & Next  | 1       |  |  |
|                                          |                   |                                     |                         |              |         |  |  |
|                                          |                   |                                     |                         |              |         |  |  |
|                                          |                   |                                     |                         |              |         |  |  |
|                                          |                   |                                     |                         |              |         |  |  |
|                                          |                   |                                     |                         |              |         |  |  |
|                                          |                   |                                     |                         |              |         |  |  |
|                                          |                   |                                     |                         |              |         |  |  |
|                                          |                   |                                     |                         |              |         |  |  |
|                                          |                   |                                     |                         |              |         |  |  |
|                                          |                   |                                     |                         |              |         |  |  |
|                                          |                   |                                     |                         |              |         |  |  |
|                                          |                   |                                     |                         |              |         |  |  |
|                                          |                   |                                     |                         |              |         |  |  |

# Qualification:

| Data Sa                                      | ved Successfully.                   |                                                                   |                                                                             |                                                                          |                                  |                            |            |                                             |
|----------------------------------------------|-------------------------------------|-------------------------------------------------------------------|-----------------------------------------------------------------------------|--------------------------------------------------------------------------|----------------------------------|----------------------------|------------|---------------------------------------------|
|                                              |                                     |                                                                   | Qualification *:                                                            | Post Graduation                                                          | Add Qualification                |                            |            |                                             |
| Action                                       | Qualification                       |                                                                   | Specialization/Stream                                                       |                                                                          | Board/University                 |                            | Percentage | Passing Month-Ye                            |
| 3 🛍                                          | SSC                                 |                                                                   |                                                                             | Central                                                                  | Board of Secondary Education,    | Delhi                      | 70.00      | Morch-2017                                  |
| 2 🏛                                          | HSC                                 |                                                                   | Science                                                                     | Central                                                                  | Board of Secondary Education,    | Delhi                      | 60.00      | April-2019                                  |
| 2 🛍                                          | Graduation (B.A.)                   | B.A. (Hindi, Gujrati                                              | hi, Economics, Ancient History and C                                        | ulture) A                                                                | jinkya DY Patil university, Pune |                            | 60.00      | April-2022                                  |
|                                              |                                     |                                                                   |                                                                             | Sove & Next                                                              |                                  |                            |            |                                             |
| <b>1</b> 0                                   |                                     | Government of M                                                   | unareshtra                                                                  | Save & Next                                                              |                                  |                            |            | Welconse TestI6                             |
| 1                                            | State Cor<br>CAP Application for L1 | nmon Entrance Test C                                              |                                                                             |                                                                          |                                  | х                          |            | Welcome, Testl6                             |
|                                              | CAP Application for LI              | nmon Entrance Test C<br>B. (Five Year Integ                       |                                                                             |                                                                          | Other Board Name *               | X                          |            | Contraction of the state of the             |
| Dosh                                         | DAP Application for L               | nmon Entrance Test C<br>LB. (Five Year Integ<br>Qualification Det | SSC Details                                                                 |                                                                          | Other Board Name *               | X                          |            | logout                                      |
| Dosh                                         | CAP Application for LI              | nmon Entrance Test C<br>.B. (Five Year Integ<br>Qualification Det | SSC Details Board State *                                                   | Board Name *                                                             | Other Board Name *               |                            |            | Fassing Month's Aver                        |
| Pesh<br>Pesh<br>Traffia                      | DAP Application for L               | nmon Entrance Test C<br>.B. (Five Year Integ<br>Qualification Det | SSC Details<br>Board State *<br>Maharashtra ~                               | Board Name *<br>Maharashtra State Board of v                             |                                  | X<br>story Education, Pune | Percentage | logout                                      |
| Pash<br>Pash<br>Pash<br>Pash<br>Pash<br>Pash | CAP Application for L1              | nmon Entrance Test C<br>.B. (Five Year Integ<br>Qualification Det | SSC Details<br>Board State *<br>Maharashtra ~<br>Marks Obtained *           | Board Name *<br>Maharashtra State Board of v<br>Out of Marks *           | Percentage *                     | Natury Education, Pune     |            | Fassing Months ( Acr                        |
| Pesh<br>Pesh                                 | AP Application for L1               | nmon Entrance Test C<br>.B. (Five Year Integ<br>Qualification Det | SSC Details<br>Board State *<br>Maharashtra ~<br>Marks Obtained *<br>455.00 | Board Name *<br>Maharashtra State Board of v<br>Out of Marks *<br>550.00 | Percentage *                     |                            | 82.81      | Record<br>Proving Monthle Force<br>May-2027 |

|     | Change Password   |  |
|-----|-------------------|--|
|     | Change Mabile No. |  |
|     | Payment History   |  |
| . 1 |                   |  |
| •   |                   |  |

Add SSC, HSC and Graduation /Post Graduation Qualification details.

- **Board State:** Select the Board State from the dropdown values.
- Board Name: Select the Board Name from the dropdown values.
- Seat No.: Enter the correct seat number as per the SSC/HSC Certificate.
- Stream: Select the Stream from the dropdown values.
- Marks Obtained: Enter the Marks Obtained as per the SSC/HSC Certificate.
- Out of Marks: Enter the Out of Marks as per the SSC/HSC Certificate.
- **Percentage:** The percentage will be automatically calculated based on the entered Marks Obtained and Out of Marks.

Save Close

- Grade: Select the Grade from the dropdown values.
- Class: Select the Class from the dropdown values.
- Passing Month-Year: Select the Passing Month-Year from the dropdown values.
- University: Select the University Name from the dropdown values

#### Photo & Sign Upload:

| - Dashboard                                                                    | Photo & Sign Upload                                                                                                    |                                                                                                    |                                        |                    |        |             |
|--------------------------------------------------------------------------------|----------------------------------------------------------------------------------------------------|----------------------------------------------------------------------------------------------------|----------------------------------------|--------------------|--------|-------------|
| Profile Application Form  Profile Address Candidature Type Category & Minority | Instructions :<br>• The Photograph and Signature of<br>• Size of the Photograph must be gr<br>• Size of the Signature must be gr<br>• Dimension of Photograph should b<br>• Dimension of Signature should b<br>• Ensure that Photograph and Signature should b | greater than 4 KB and less the<br>eater than 1 KB and less than<br>3 be 3.5 CM (width) * 4.5 CM (<br>re 3.5 CM (width) * 1.5 CM (He                                                                                                    | an 100 KB.<br>30 KB.<br>(Height) only. |                    |        |             |
| Social Reservations                                                            | Upload Photograph *                                                                                                    |                                                                                                    |                                        | Upload Signature * |        |             |
| Qualification                                                                  | Choose file                                                                                                    | Browse                                                                                                    | Upload Photo                           | Choose file        | Browse | Upload Sign |
| Photo & Sign Upload                                                            |                                                                                                    |                                                                                                    | Commentance                            |                    |        | Comments    |
| Required Documents                                                             |                                                                                                    |                                                                                                    |                                        |                    | Le     |             |
| Pay Application Fee                                                            |                                                                                                    | (a.c.)                                                                                                    |                                        |                    | Lyson  |             |
| Confirm Application Form                                                       |                                                                                                    | and the second second s |                                        |                    |        |             |
| Miscellaneous 🗸                                                                |                                                                                                    | A MAR                                                                                                    |                                        |                    |        |             |
| Change Password                                                                |                                                                                                    | No. 1 State                                                                                                    |                                        |                    |        |             |
| Change Mobile No                                                               |                                                                                                    |                                                                                                    |                                        |                    |        |             |
| Payment History                                                                |                                                                                                    |                                                                                                    |                                        | Save & Next        |        |             |
|                                                                                |                                                                                                    |                                                                                                    |                                        | Current            |        |             |

- **Upload Photograph:** Click on the "Browse" button to select the candidate's photograph according to the specifications mentioned on the screen. After selecting the photo, click on the "Upload Photo" button to upload it.
- Upload Signature: Click on the "Browse" button to select the candidate's signature as per the specifications described on the screen. After selecting the signature, click on the "Upload Sign" button to upload it.

#### **Required Documents:**

| lote : Ali | documents marked with * are compulsory. It is mandatory to upload all compulsory documents.                                                                                  |        |      |        |
|------------|----------------------------------------------------------------------------------------------------|--------|------|--------|
|            | iere to Download CET Application Form<br>iere to Download Score Card                                                                                                    |        |      |        |
|            | File Types Allowed : <b>jpg, jpeg, png, bmp, pdf</b><br>Max File Size Allowed : <b>1 MB</b>                                                                                  |        |      |        |
| Sr. No.    | Document Nams                                                                                                    | Upload | View | Deloto |
| 1          | * Application Form of CET-2023.                                                                                                    | t      |      |        |
| 2          | * Score Card of CET-2023.                                                                                                    | ±      |      |        |
| 3          | * Domicile Certificate of the Candidate indicating that he / she is Domiciled in the State of Maharashtra.                                                                   | ±      |      |        |
| 4          | * Statement of Marks of SSC / Equivalent Examination, along with conversion certificate if candidate has passed SSC from CBSEJGCSE, ICSE or IB board<br>in single PDF format | ±      |      |        |
| 5          | * Statement of Marks of HSC / Equivalent Examination, along with conversion certificate if candidate has passed HSC from CBSE/GCSE, ICSE or IB board<br>in single PDF format | ±      |      |        |
| 6          | * Statement of Marks of Graduation / Equivalent Examination : B.A., Passing Year 2022. along with conversion certificate in single PDF format.                               | +      |      |        |

- **Upload:** Click on the upload icon to select and upload the required documents.
- View: Click on the view icon to preview the uploaded document.
- **Delete:** Click on the delete icon to remove the uploaded document.
- Note: Links to Application Form of CET-2023/ score card and hall ticket are provided on the same page.

Pay Application Fee:

| STATE COMMON ENTRANCE TES | ST CELL, MUMBAI, MAHARASHTRA. |
|---------------------------|-------------------------------|
| Transaction Details       |                               |
| Transaction ID :          | 11230000004                   |
| Payee ID :                | BD23100004                    |
| Payee Name :              | TESTI                         |
| Fee Amount (₹) :          | 200.00                        |
| Ргосеес                   | s                             |
| Fee Details               |                               |
| Fee To Pay (₹) :          | 200                           |
| Reason / Purpose :        | Category Change Fee           |
| Proceed                   | 1>>>                          |

- The candidate is required to pay an application fee of Rs 200 in case of a category change from reserved to open category.
- If there is no change in the category, the candidate should proceed to confirm the application form.
- Application fee for NRI/foreign national candidates is Rs 5000.

# Confirm Application Form:

• Please verify the data filled in the application form and proceed to confirm it.

|          | Details                                                                         |                                                                                                    |                                                     |                                                                                                    |                                             |                                            |                                                                                  |
|----------|---------------------------------------------------------------------------------|----------------------------------------------------------------------------------------------------|-----------------------------------------------------|----------------------------------------------------------------------------------------------------|---------------------------------------------|--------------------------------------------|----------------------------------------------------------------------------------|
|          | Candidate Full Name                                                             | Mr. 1555) 017237 .1M                                                                                                    |                                                     |                                                                                                    |                                             |                                            |                                                                                  |
|          | Father/Husband Name :                                                           | FATHER NAME<br>MOTHER NAME                                                                                                    |                                                     |                                                                                                    |                                             |                                            | (are)                                                                            |
|          | Gender:                                                                         | Male                                                                                                    |                                                     |                                                                                                    |                                             |                                            |                                                                                  |
|          | DOB (DD/MM/YYYY) -<br>Notionolity -                                             |                                                                                                    |                                                     |                                                                                                    |                                             |                                            |                                                                                  |
|          | Annual Family Income (1)                                                        | 6,00,001 - 7,00,000                                                                                                    |                                                     |                                                                                                    |                                             |                                            |                                                                                  |
|          | Motolia Number (                                                                | *****9044                                                                                                    |                                                     |                                                                                                    |                                             |                                            |                                                                                  |
|          | E-Moli ID                                                                       | 1*1@gmsll.com                                                                                                    |                                                     |                                                                                                    |                                             |                                            |                                                                                  |
| CET De   | rtailte                                                                         |                                                                                                    |                                                     |                                                                                                    |                                             |                                            |                                                                                  |
|          | Condidate Nome (As Per CET) :                                                   | Testiñ                                                                                                    |                                                     | Date 0                                                                                                    | f Birth (As Per CET)                        |                                            |                                                                                  |
|          | Cotegory (As Per CET) :<br>Not Number :                                         | OPEN<br>10                                                                                                    |                                                     | Re                                                                                                    | gistration Number<br>CET Marks              | 106                                        |                                                                                  |
|          |                                                                                 |                                                                                                    |                                                     |                                                                                                    |                                             |                                            |                                                                                  |
| Addres   | ss Detoits                                                                      |                                                                                                    |                                                     |                                                                                                    |                                             |                                            |                                                                                  |
|          | Address Line 1:<br>Address Line 2:                                              |                                                                                                    |                                                     |                                                                                                    |                                             |                                            |                                                                                  |
|          | Address Line 2  <br>Country                                                     |                                                                                                    |                                                     |                                                                                                    | Shote                                       | Mahorashtra                                |                                                                                  |
|          |                                                                                 | Ahmednogar                                                                                                    |                                                     |                                                                                                    |                                             | Ahmednagar                                 |                                                                                  |
|          | City/Village                                                                    | Negar                                                                                                    |                                                     |                                                                                                    | Pincode                                     | 123496                                     | Welcome, 1                                                                       |
| Canidio  | dature Type Details                                                             |                                                                                                    |                                                     |                                                                                                    |                                             |                                            | 10000110,1                                                                       |
|          |                                                                                 |                                                                                                    | Digitility Gualification                            |                                                                                                    |                                             |                                            | -                                                                                |
|          |                                                                                 |                                                                                                    |                                                     | e of Moharashtria and Possesses Do<br>Es Educational Institution in the Stat                                              |                                             |                                            |                                                                                  |
|          |                                                                                 | How You Passed HSC from a R                                                                                                    | ecognized board having i                            | t's Educational Institution in the State                                                                                  | e of Maticarcentiting 7                     | Yes                                        |                                                                                  |
|          |                                                                                 |                                                                                                    |                                                     | District of the Institute from whe                                                                                        | re You Posted HSC                           | Akoka                                      |                                                                                  |
|          |                                                                                 | Typ                                                                                                    | e of Candidature :                                  | District of Dormelia Certifican<br>Maharashtra - Type B                                                                   | e mound Annonity                            | Jaha                                       |                                                                                  |
|          |                                                                                 |                                                                                                    |                                                     |                                                                                                    |                                             |                                            |                                                                                  |
| Cotego   | ory and Minority Details                                                        |                                                                                                    |                                                     |                                                                                                    |                                             |                                            |                                                                                  |
|          | Original Category :                                                             | ST<br>Bavacha                                                                                                    |                                                     | Cote                                                                                                    | gory for Admission                          | ST                                         |                                                                                  |
|          | Conte                                                                           | Bavacha                                                                                                    | Has Caste Certificate                               | Yes                                                                                                    |                                             |                                            |                                                                                  |
|          |                                                                                 | District of Costs Cert                                                                                                    | Bioche Issuing Authority -                          | Kothapur                                                                                                    |                                             |                                            |                                                                                  |
|          |                                                                                 | (erre.)                                                                                                    | Tribe Volidity Certificate -<br>Is Minority -       | Ves                                                                                                    |                                             |                                            |                                                                                  |
|          | Linguistic Minority :                                                           | Linguistic Minority - Punjabi                                                                                                    | 1                                                   |                                                                                                    | Religious Minority                          | Religious Minor                            | Ity - Jaws                                                                       |
| Social   | Reservations                                                                    |                                                                                                    |                                                     |                                                                                                    |                                             |                                            |                                                                                  |
|          | Defence Miority :                                                               | Priority V: (a) Words at Ex-Se<br>1, Poram Vir Chokra<br>3, Adrick Chokra<br>3, Maha Vir Chokra<br>4, Kirl Chokra<br>6, Vir Chokra<br>6, Vir Chokra<br>6, Thourya Chokra<br>7, Sena, Nou Sena, Vayu Sena<br>5, Mantion-in-Despatches.<br>(b) 857/CRF personnet Who<br>1, President's Police & Fire Se | rvicemen and serving D                              | orabitro State but their hamilies ar<br>punds of children's advantion<br>disnoe personnel who are in receipt<br>y Awards: | of Gallantry Awar                           | de:                                        |                                                                                  |
|          |                                                                                 | 1. President's Police & Fire Se<br>2. President's Police Medals f<br>3. Pelice Medals for Dellentry                                                                                                    | rvice Medals for Gellantr<br>for Gallantry.<br>/.   | ¥-                                                                                                    |                                             |                                            |                                                                                  |
| Qualifi  | cation Details                                                                  |                                                                                                    |                                                     |                                                                                                    |                                             |                                            |                                                                                  |
| Qu       | allfication Sp                                                                  | scialization / Sintam                                                                                                    | Mellowenikie 2                                      | Roard / University                                                                                                    | Martin                                      | Persontinge                                | Thesing Munth-Teor                                                               |
|          | ssc                                                                             |                                                                                                    | Manaras-dra sec                                     | te Board of Secondary and Higher<br>Indary Education, Fune                                                                | 455.00/550.00                               | 82.99                                      | May-2021                                                                         |
| ic / Eng | pneeing Diploma                                                                 | Science                                                                                                    | Mohumahima Ba<br>Seco                               | te Bourd of Secondury and Higher<br>Indary Education, Pune                                                                | 345.00/550.00                               | 62.72                                      | August-2023                                                                      |
|          |                                                                                 |                                                                                                    |                                                     |                                                                                                    |                                             |                                            |                                                                                  |
| tequin   | ed Documents List                                                               |                                                                                                    |                                                     |                                                                                                    |                                             |                                            |                                                                                  |
| 4        | Document Norma                                                                  |                                                                                                    |                                                     |                                                                                                    |                                             |                                            | Uptoosted                                                                        |
| 1.       | Application form of CE1-2023.<br>Score Cord of CE1-2023.                        |                                                                                                    |                                                     |                                                                                                    |                                             |                                            | ves                                                                              |
| 2        | Score Cord of CET-2023.<br>Domicile Certificate of the Candidate                | indicating that he / she is how                                                                                                    | ociled in the State of Man                          | arashtra                                                                                                    |                                             |                                            | Yos                                                                              |
| 47       | Caste Certificate in the Name of the                                            | Condidate and Caste Is Noogh                                                                                                    | sed os bockword Class Ir                            | the store of Maharoshtra                                                                                                  |                                             |                                            | Yes                                                                              |
| 9        | Caste / Tribe Validity Certificate in th                                        | e Name of the Candidate tasue                                                                                                    | d by the Caste / Tribe Val                          | dity Committee of Moharashtra Sta                                                                                         |                                             |                                            | Xus                                                                              |
| 0        | Declaration of the Candidate for the<br>Mother Tongue                           | respective tinguistic / Religiou                                                                                                    | is Minority Community in                            | Proforma = 0. OR School Leading 0                                                                                         | Sertificate hoving in                       | iternation pertain                         | ng to Religion / Yos                                                             |
| 7        | Defence Service Certificate in Proform                                          | no - 15                                                                                                    |                                                     |                                                                                                    |                                             |                                            | Ves                                                                              |
|          | Certificate from the Employer in Profi<br>from the Employer in Proforms - E sta | ierno - D stating that Father / M<br>ating that Father / Mother of the                                                                                                    | alher of the Candidate w<br>Candidate who is an Act | ho is an Active Defence Service Pers<br>ive Defence Service Personnel and P                                               | onnel presently Pos<br>sax retained the for | ited in Mohonsehte<br>nily in his previous | a. Of Cortificate<br>Flace of Pasting Ves                                        |
|          | in Mohonashtro.                                                                 |                                                                                                    |                                                     |                                                                                                    |                                             |                                            | Yes                                                                              |
|          | Statement of Marks of SSC / Equivale<br>Statement of Marks of HSC / Equivale    |                                                                                                    |                                                     |                                                                                                    |                                             |                                            | Yes                                                                              |
| 10       |                                                                                 |                                                                                                    |                                                     |                                                                                                    |                                             |                                            |                                                                                  |
|          |                                                                                 |                                                                                                    |                                                     |                                                                                                    |                                             |                                            | ar Integrated Course) for<br>furnished wrong informa<br>I and/or penal action at |

• Confirmation of Application Form: The candidate should tick the checkbox to confirm the application form.

| ✓ I have read all the rules of admitisten and on understanding these itules, I have illica this Application form for Admitistion to First Year of LLB. (Five Year integrated Course) The informat<br>application is true to the best of my knowledge & belief, if at later stage, it is found that I have furnished wrong information and/or submitted folse certificato(e), I am aware that my admission<br>fees paid by me will be forfeited. Further I will be subject to legal and/or pendi action as per the provisions of the law. I will not hold college, CET Cell and DHE responsible if my admission gets a<br>any non -compliance of the admission process. | stands cancelled and |
|----------------------------------------------------------------------------------------------------|----------------------|
| Carillin Application Form                                                                                                    | -                    |

• Once the application form is confirmed, no changes can be made to the form. Please review the information carefully before confirming the application.

|                                                              |                                                                                                    | N                                                                                                    |                          |             |          |
|--------------------------------------------------------------|----------------------------------------------------------------------------------------------------|----------------------------------------------------------------------------------------------------|--------------------------|-------------|----------|
|                                                              | Lock App                                                                                                    | lication Form                                                                                                    | <u>22</u>                |             |          |
|                                                              |                                                                                                    | be able to modify / change / alter Your Application F<br>e, You want to confirm your Application Form ?                                                                                                    | orm once You confirm it. |             |          |
|                                                              |                                                                                                    |                                                                                                    | * Cancel                 |             |          |
| rint Application                                             | Form:                                                                                                    |                                                                                                    |                          | _           |          |
| Appa, atmas                                                  |                                                                                                    | Name Constraint Research Net Care                                                                                                    |                          |             |          |
| ٢                                                            | inte Pour, Anna Savai<br>Application Pour for Administra to Pour 1                                                                                                    | n Converse Retranses Ther C File.<br>Nor Raining, A C Angel Mang, Ten Johnson ( 40000)<br>Install J.B. Other have recognized for analytic processors 7 year (102)-14<br>S20300001 Version for 5:31                                                                                                    | Print                    |             | 2 pages  |
|                                                              | Ang Tala Dannan (Mar Mar Mar Mar<br>Ang Tala Dannan (Tala Mar Mar<br>Ang Tala Mar Mar Mar Mar Mar Mar Mar Mar Mar Ma                                                                                                    | utilas kans LACAS NAR<br>Senart lans appopter                                                                                                    | Destination              | Save as PDF | *        |
|                                                              | Balanath, Inde<br>Althousian                                                                                                    | Namp Second 1. 48450 - 756880<br>S W/D - Philippentium<br>4: Alexadropic Toble - Alexadropic Vilage - Name Reads - TABE                                                                                                    |                          | -           |          |
|                                                              | na davan (da fer CEF) (fead)<br>Canagory (da fer CEF) (fead)<br>Ruf Narries (E<br>Ruf Narries (E<br>Ruf Narries (E)                                                                                                    | Barla Sil Anni (sa Fra Git)<br>Gegeripata karatan 198<br>Eri Mana 1985                                                                                                    | Pages                    | All         | *        |
|                                                              | New York Name (182 New a New print) New York (1971)<br>See Naw York (192 New a New print) New York (1971)                                                                                                    | Homewater and Pressons Develop Constants 1. Yes<br>developed and the set of the developed and the set of the set of the set | Pages per shee           | et 1        | •        |
| Collegery and Mose                                           | gy Jonanie<br>Derigi ser Cathagory - 10<br>Cathagory San An<br>San Tores The                                                                                                    | Africa Sea                                                                                                    | Margins                  | Default     | ×        |
| Reid for return                                              | Bernstel d'Union (Landerse anung a<br>San Taka Sadda), d'a<br>Biorean Sa<br>Biogatan Broart (L <b>Begatan Maarby - Nagha</b> )                                                                                                    | Nova Da<br>Altro Na<br>Infysiciliani (Salgina Mandy - ann                                                                                                    | Options                  | Headers and | footers  |
|                                                              | MIR-3: Arbie Service Removal a<br>Processor Transfer Craw & Addres                                                                                                    | Upper catalogies #F                                                                                                    | 179 • 1894,2871          | Background  | graphics |
|                                                              | Hadray or Johnson of La Standard<br>Lineary of La Standard<br>R. Adata Standard<br>B. Adata Standard<br>B. Barbard Standard<br>B. Standard Standard<br>B. Standard Standard<br>B. Standard Standard<br>B. Standard Standard<br>B. Standard Standard Standard<br>B. Standard Standard Standard<br>B. Standard Standard Standard<br>B. Standard Standard Standard Standard<br>B. Standard Standard Standard Standard<br>B. Standard Standard Standard Standard<br>B. Standard Standard Standard Standard | waaranda waxhay kadawaa paaraa saada wax in ee cadyo ad Gorilla airiy Anamata                                                                                                    |                          |             |          |
| Outstructure belan<br>Biol Pourtee<br>Sic<br>Toc: / trigonee | agociationi / Inseam                                                                                                    | Secure/Lossenity         Marks         Feasibility         Paul style         Paul style         Paul                                                                                                    |                          | Save        | Cancel   |

- If any modifications need to be made, candidates can click on **Unlock Application Form** to proceed. Once the necessary changes have been completed, they can lock the application form again.
- If in case candidates Option form is already locked then before unlocking the application form, it is necessary to unlock Option form first. Once you have submitted the application form, please remember to resubmit the Option form again without fail.

# MISCELLANEOUS:

# Change Password:

| Dashboard                          | Change Password                                                                                                    |
|------------------------------------|----------------------------------------------------------------------------------------------------|
| Application Form                   | Password should have minimum 8 characters and maximum of 15 characters with 1 Capital Alphabet 1 Namber and 1 Special Character, e.g. |
| Print Application Form             | Pacsand@123                                                                                                    |
| Unksek Application Form            |                                                                                                    |
| Check Document Verification Status | New Password *                                                                                                    |
| Pay Category Conversion Fee        | 2                                                                                                    |
| Diption Form (General) 🔷 🗸         | Confirm Password *                                                                                                    |
| Print Option Form                  | a.                                                                                                    |
| Unlock Option Form                 | Change Passowrd                                                                                                    |
| Misoilarean 🐱                      |                                                                                                    |
| Change Reserved                    |                                                                                                    |
| Change Mobile No                   |                                                                                                    |
| Payment History                    |                                                                                                    |
| Į                                  |                                                                                                    |

- Candidates could change their password from this page.
- Type your desired new password and Click on the **Change Password** button.

# Change Mobile Number:

| $\equiv$ Dashboard                 | Change                             | Mobile Number | Mobile Number   |
|------------------------------------|------------------------------------|---------------|-----------------|
| Application form                   |                                    |               | Mobile Number * |
| Print Application Form             |                                    |               | +91             |
| Unlock Application Form            |                                    |               | Change Mobil    |
| Check Document Verification Status | Dededs after a minimum and the and |               |                 |
| Pay Category Conversion Fee        | ł                                  |               |                 |
| Cotion form (General)              | 2                                  |               |                 |
| Print Option Form                  |                                    |               |                 |
| Unlock Option Form                 |                                    |               |                 |
| Micelanesia S                      |                                    |               |                 |
| Change Password                    | 1                                  |               |                 |
| Change Mobile No                   |                                    |               |                 |
| Reyment History                    |                                    |               |                 |

- Candidates can update their mobile number by entering the new number and clicking on the **Change Mobile Number** button.
- Payment History:

Candidate can view their transaction history.

| Dashboard                          |
|------------------------------------|
| Application form                   |
| Print Application Form             |
| Unlock Application Form            |
| Check Document Verification Status |
| Pay Category Conversion Fee        |
| 🗂 Option Form (General) 🛛 🕹        |
| Print Option Form                  |
| Unlock Option Form                 |
| Miscellaneous ~                    |
| Change Password                    |
| Change Mobile No                   |
| Poyment History                    |